The copy filmed hare has been raproducad thanks to tha ganaroaity of:

National Library of Canada

Tha imagas appaaring hara ara tha beat quality poasibla considaring tha condition and lagibility of tha original copy and in kaaping with tha fiiming centract apacificationa.

Original copias in printod papar covora ara filmad baginning with tha front covar and anding on tha last paga with a printad or illustrated impression, or the back covar whan appropriata. All othar original copiaa ara filmad baginning on tha first paga with a printed or illustrated impression, and anding on tha last paga with a printad or illuatratad impression.

Tha laat racorded frama on aach microfiche shall contein tha symbol  $\longrightarrow$  (meening "CON-TINUEO"). or tha symbol V (meening "ENO"), whichevar applies.

Mapa, plates, charts, etc., may ba filmad at different reduction ratios. Those too large to be entiraly included in one exposure are filmed beginning in the upper left hand corner, left to right end top to bottom, as many framas as raquirad. Tha following diagrams illuatrata the method:

1 2 3

L'axampiaira filmé fut raproduit grica à la générosité da:

Bibliothèque nationale du Canada

Les imagas suivantas ont été raproduitas avac la<br>plus grand soin, compta tanu da la condition et da la nettaté de l'axampiaira filmé, at sn conformité avac las conditions du contrat da filmaga.

Les exempleires origineux dont le couverture sn papier eat Imprimée sont filmés en commençant par le premier plat et en terminant soit par la dernière paga qui compona une empreinte d'impression ou d'illustration, soit par la second plat, selon la cas. Tous les autres exemplaires originaux sont filmés an commençant par la première page qui comporte une empreinte d'impreasion ou d'illustration at en terminant par la dernière paga qui comporte une telle empreinte.

Un des symboles suivents apparaîtra sur la dernière image de chaque microfiche, salon le caa: le symbole —^ signifie "A SUIVRE", le symbole V signifie "FIN".

Las certas, planchas, tableaux, atc., peuvent être filmés à das teux de réduction différents. Lorsque le document est trop grand pour être reproduit en un seul cliché, il est filmé é partir da l'angle supérieur gauche, de gauche é droite, et de haut en bas. an prenant la nombre d'imegea nécessaire. Les diagrammes suivents illustrent la méthode.

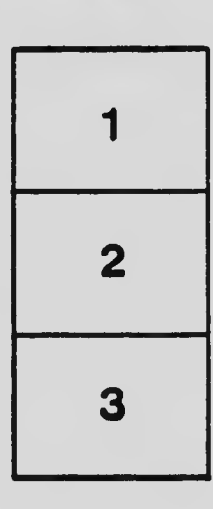

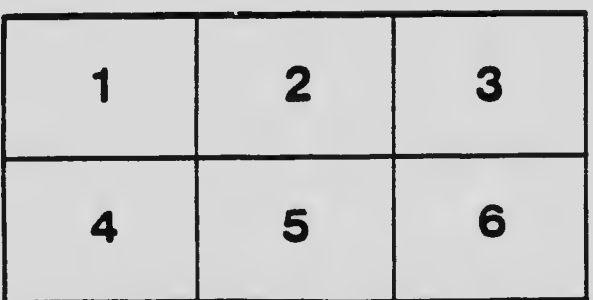